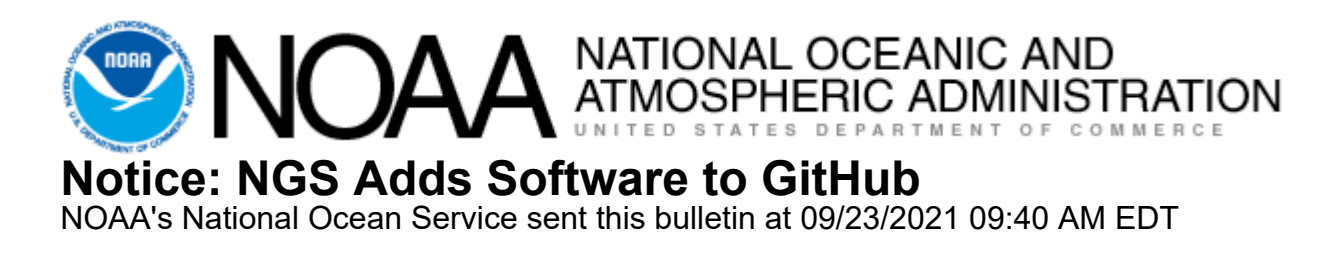

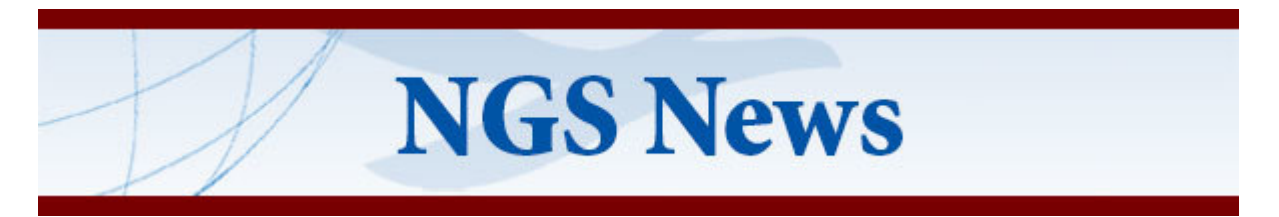

## **[NGS Adds Software to GitHub](https://github.com/noaa-ngs/?utm_medium=email&utm_source=GovDelivery)**

Millions of developers and companies share their software on GitHub-the world's largest collaborative platform. GitHub allows users to explore the repository, find applications that meet their specific needs, build on what has already been constructed for those applications, and contribute.

NGS has added some of its most-used applications to this software-sharing platform, including its coordinate-transformation application, [NCAT](https://github.com/noaa-ngs/ncat-lib?utm_medium=email&utm_source=GovDelivery) (the NGS Coordinate Conversion and Transformation Tool), [HTDP](https://github.com/noaa-ngs/HTDP?utm_medium=email&utm_source=GovDelivery) (Horizontal Time-Dependent Positioning), and [ADJUST](https://github.com/noaa-ngs/adjust?utm_medium=email&utm_source=GovDelivery) - its least-squares adjustment application. NGS will continue to add software applications to the GitHub platform while phasing out its downloadable software programs. We invite you to visit the [NGS GitHub applications page](https://github.com/noaa-ngs/?utm_medium=email&utm_source=GovDelivery) regularly to learn about the new software applications we add.

## **[View our recorded](https://www.ngs.noaa.gov/web/science_edu/webinar_series/github-ngs-apis.shtml?utm_medium=email&utm_source=GovDelivery) [GitHub](https://www.ngs.noaa.gov/web/science_edu/webinar_series/github-ngs-apis.shtml?utm_medium=email&utm_source=GovDelivery) [webinar](https://www.ngs.noaa.gov/web/science_edu/webinar_series/github-ngs-apis.shtml?utm_medium=email&utm_source=GovDelivery)**

[This webinar](https://www.ngs.noaa.gov/web/science_edu/webinar_series/github-ngs-apis.shtml?utm_medium=email&utm_source=GovDelivery) provides an overview of the GitHub platform, how to access the software hosted on GitHub, and how to contribute to the software through enhancements.

NGS uses the Github platform to make NGS software available to the public and help promote collaboration.

## **[Subscribe for news and product updates](https://geodesy.noaa.gov/INFO/subscribe.shtml?utm_medium=email&utm_source=GovDelivery)**

Watch your inbox for our regular email bulletins and [encourage others to subscribe](https://geodesy.noaa.gov/INFO/subscribe.shtml?utm_medium=email&utm_source=GovDelivery) to learn how NGS is advancing positioning and remote-sensing technologies.

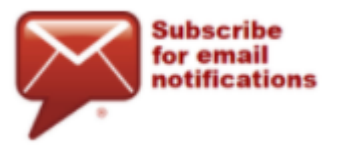

**NOAA's National Geodetic Survey** [geodesy.noaa.gov](https://geodesy.noaa.gov/?utm_campaign=NGSWebinarSeries&utm_content=footer-textlink&utm_medium=email&utm_source=GovDelivery&utm_term=geodesy)

Stay Connected with NOAA's National Ocean Service [Manage Subscriptions](https://public.govdelivery.com/accounts/USNOAANOS/subscriber/edit?preferences=true#tab1)

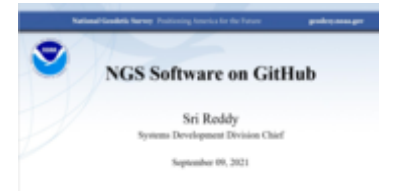

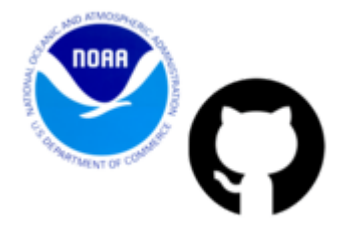